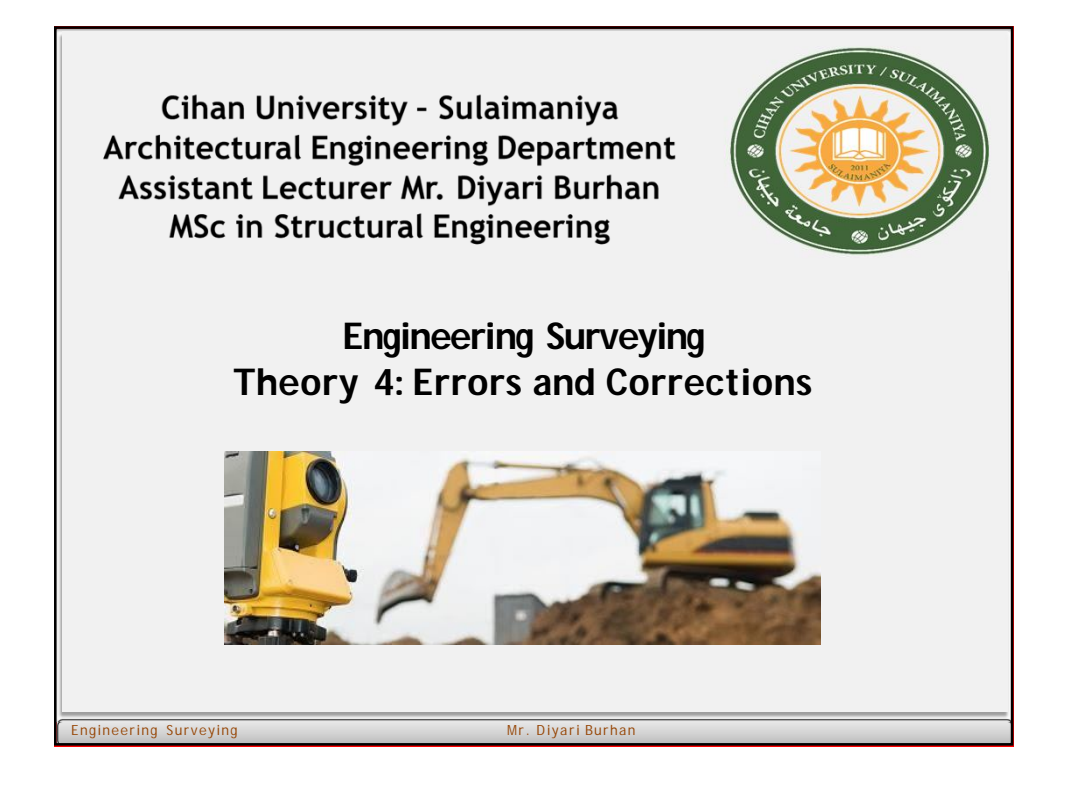

# **Errors in Surveying:**

Error is generally defined as the deviation of the measured value from the "exact" value of a quantity. The study of errors is important in surveying as it helps the surveyor understand the sources and exercise the necessary care and apply correction to minimize their effect so that an acceptable accuracy is achieved.

#### **Error sources**

ering Surveying

Generally the errors in surveying measurementsare classified as:

*a. Personal*: the error that occurs **due to lack of perfection in the surveyor's** sense of sight, touch, hearing etc. during survey activity. Also mistakes due to **carelessness or fatigue of the surveyor** are classed under this category. This type of error can be minimizedwith care and vigilance by the part of the surveyor.

- *b. Instrumental:* it is the error type that occurs due to imperfection of the instruments in manufacture and during adjustments and due to wear and tear by usage. Also included are mistakes due to failure or damage of the instrument. This type of error can be minimized with careful handling, maintenance and adjustment and calibration of instruments and by applying corrections.
- *c. Natural*: included these errors due to effect of temperature, pressure, humidity, magnetic variation, wind etc. this type of error can be minimized by applying correction and by carrying out the survey when their effect is minimal.

Engineering Surveying Mr. Diyari Burhan Mr. Diyari Burhan

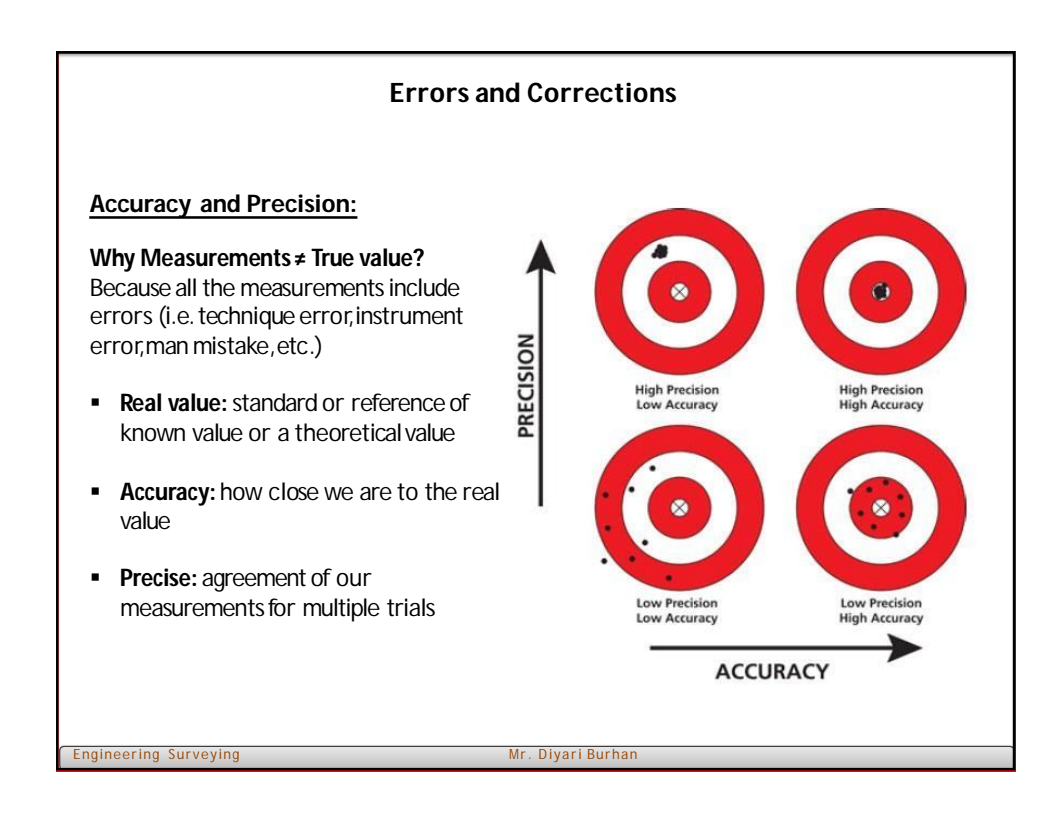

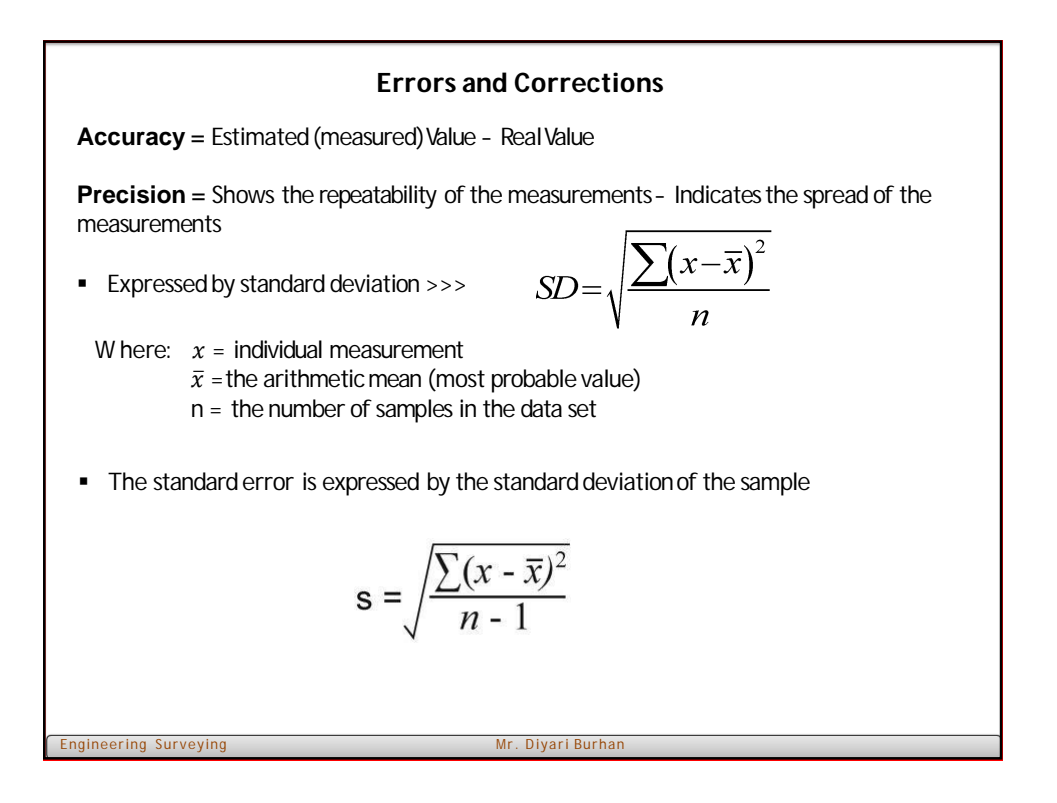

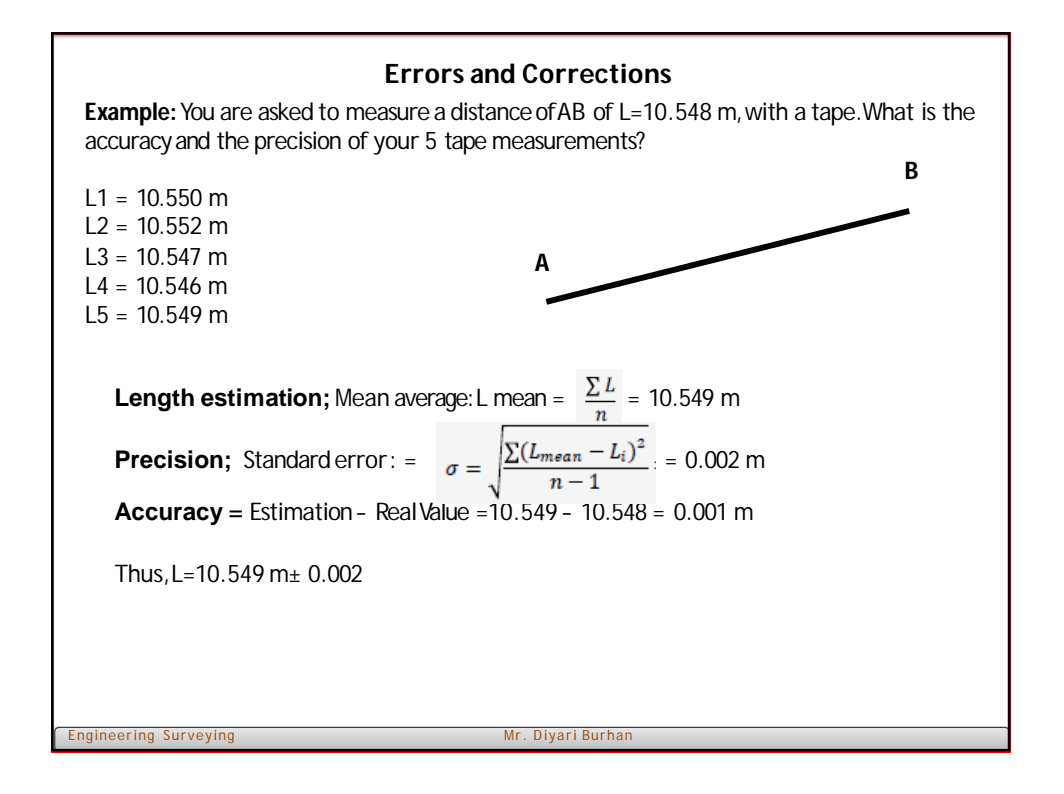

#### **Types of errors:**

- a. Random errors: These are types of errors that remain after elimination of mistakes and systematic errors. They occur because **neither the surveyor nor his instruments are perfect**.They are random in their nature and are thought to have normal probability distribution. Their effect can be greatly decreased by exercising care and vigilance by the part of surveyors and by using high precision instruments.
- b. Systematic errors: These are error types with relatively small magnitude compared to mistakes, and are result of some systems whose effect can be expressed in mathematical relations; hence **their magnitude and sign can be estimated (determined)**. In most cases, the system **causing the systematic error can be personal, instrumental or physical and environmental conditions or may be result of choice of geometric or mathematical model used.**

eering Surveying Mr. Diyari Burhan Mr. Diyari Burhan Mr. Diyari Burhan Mr. Diyari Burhan Mr. Diyari Burhan Mr.

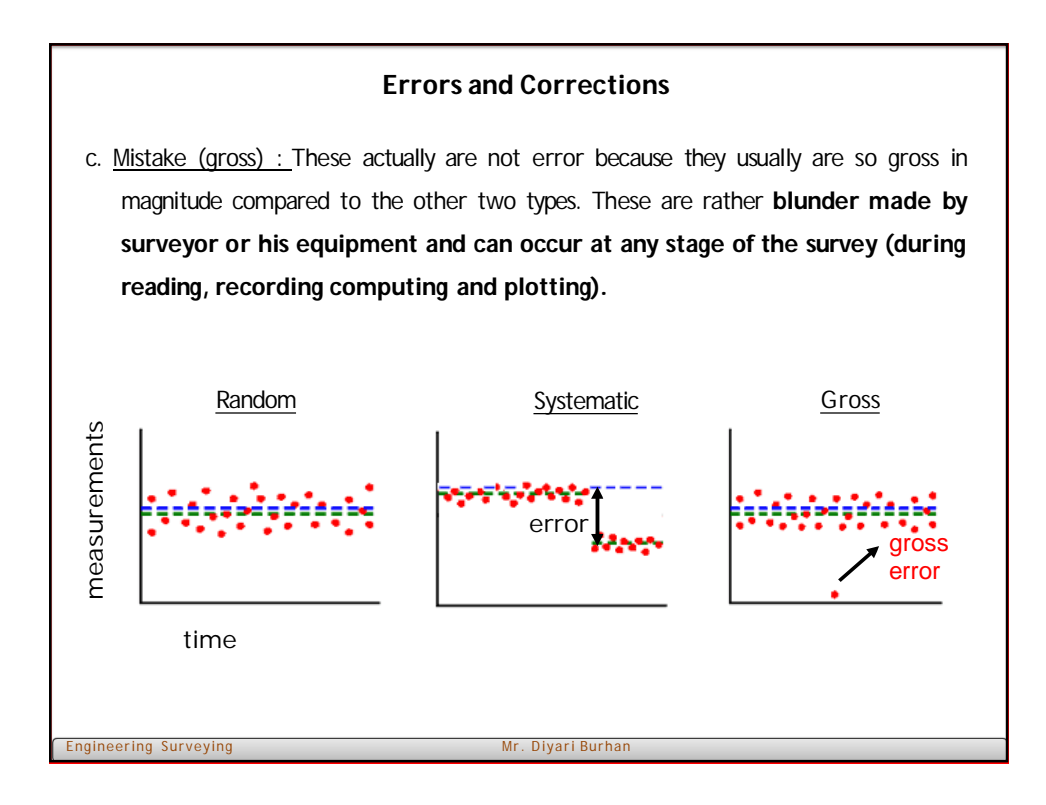

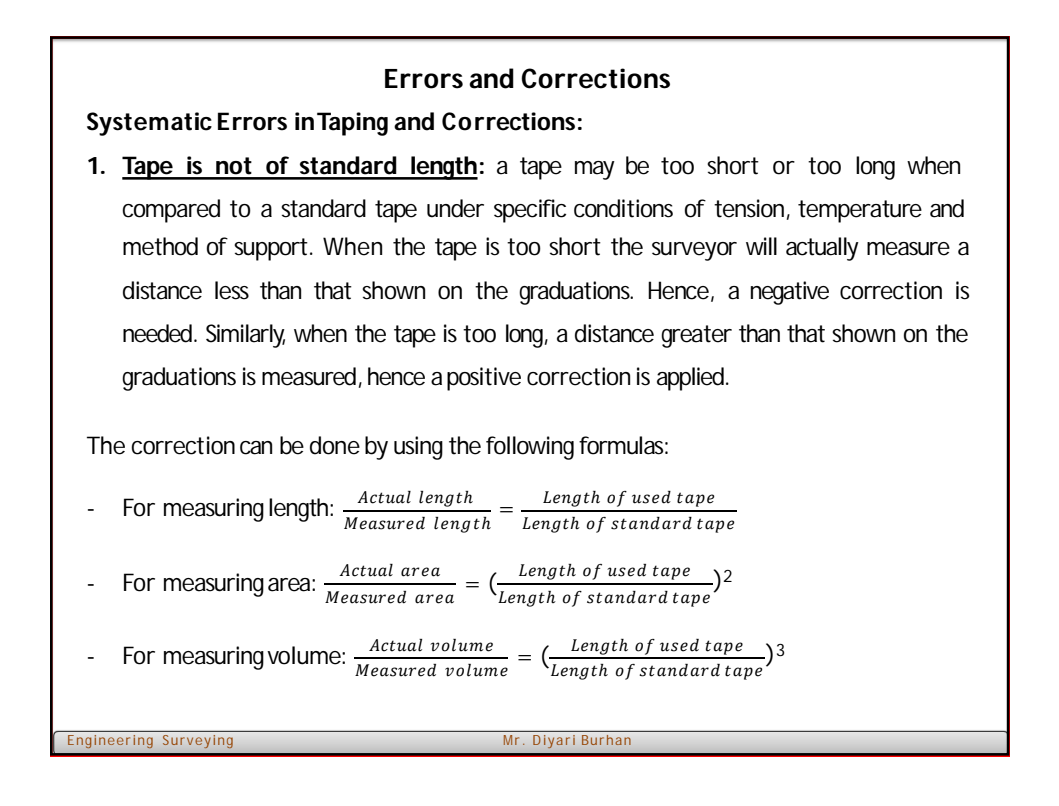

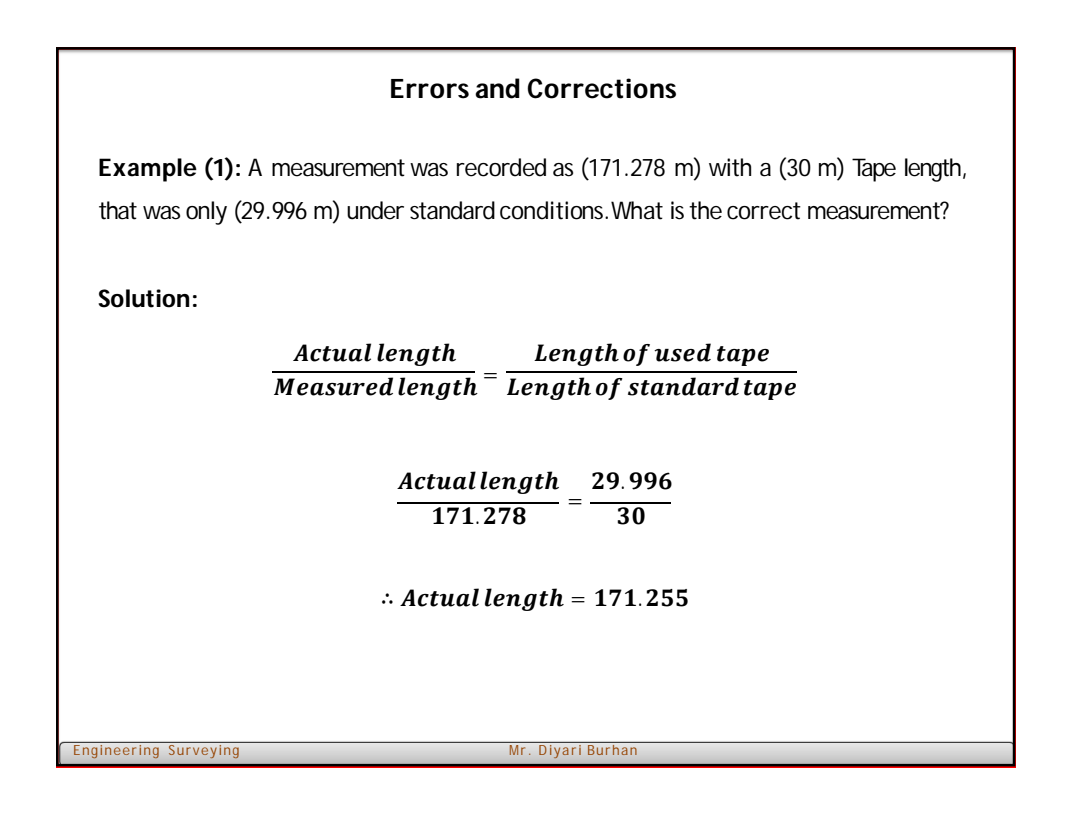

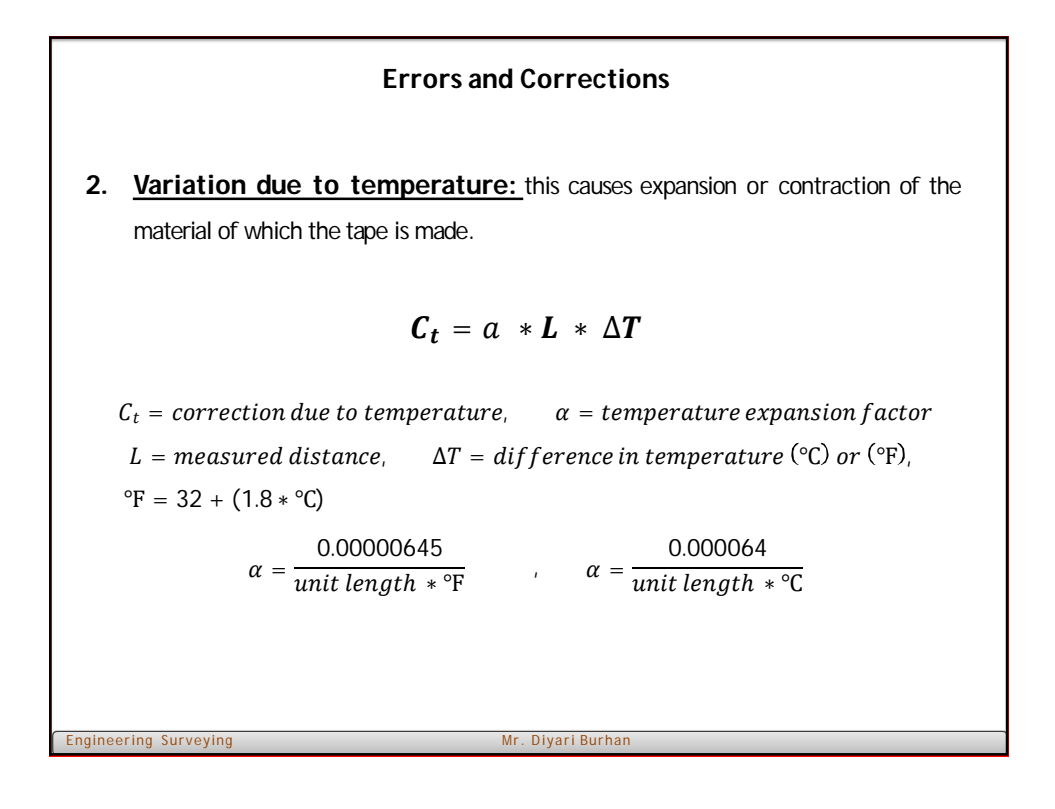

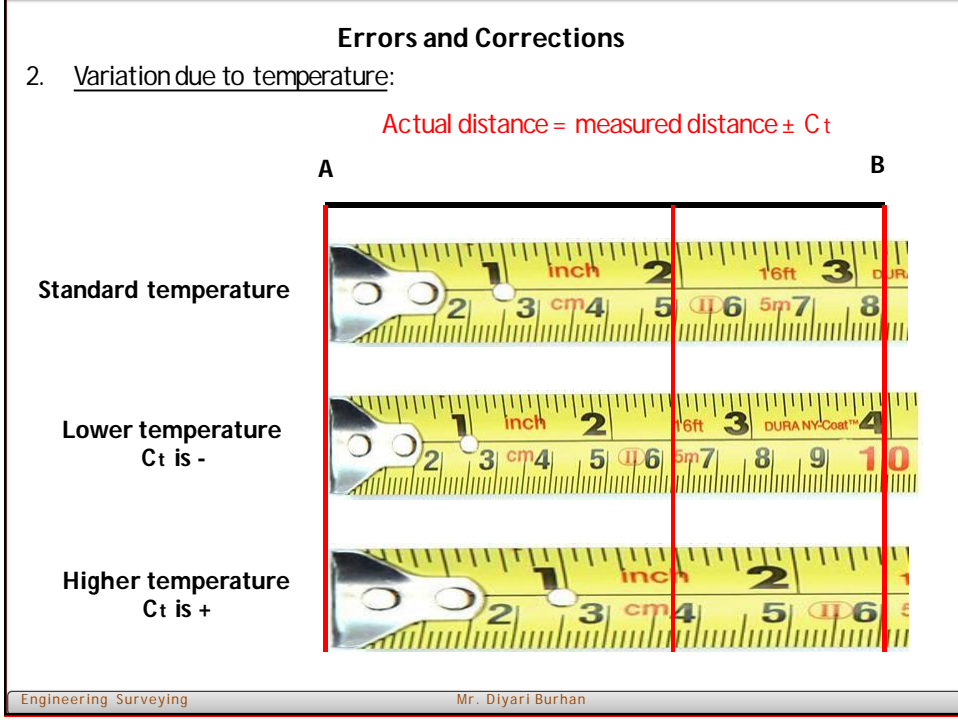

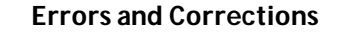

**Example** (2): You must layout two points in the field that will be exactly (100 m) a part. Fields condition indicate that the temperature of the tape (27  $C<sup>o</sup>$ ). What distance will be layout? Which the standard temperature for the tape is (20 Co).

**Solution:**

 $C_t = a * L * \Delta T$ 

 $C_t = 0.000064 * 100 * (27 - 20)$ 

 $\Rightarrow$   $C_t = 0.0448 m$ 

**Measured distance = 100 - 0.0448 = 99.9552 m**

engineering Surveying Mr. Diyari Burhan Mr. Diyari Burhan Mr. Diyari Burhan Mr. Diyari Burhan Mr. Diyari Burhan

# **Errors and Corrections 3. Variations in tension/pull:** if the tension force that is used for pulling the tape is greater than the standard, tension errors exist which can be found by using the following formula:  $p = \frac{A * E}{A * E}$  $(P - P_s)$  $C_p = \frac{1}{\sqrt{1-\frac{1}{n}}} * L$  $C_p$  = correction due to tension,  $P =$  Applied tension,  $P_s =$  standard P  $E =$  elastic modulus (200 Gpa, or 29 Mpsi), ering Surveying Mr. Diyari Burhan Mr. Diyari Burh  $A = cross sectional area$ ,  $L = length of tape$

# You created this PDF from an application that is not licensed to print to novaPDF printer ([http://www.novapdf.com\)](http://www.novapdf.com)

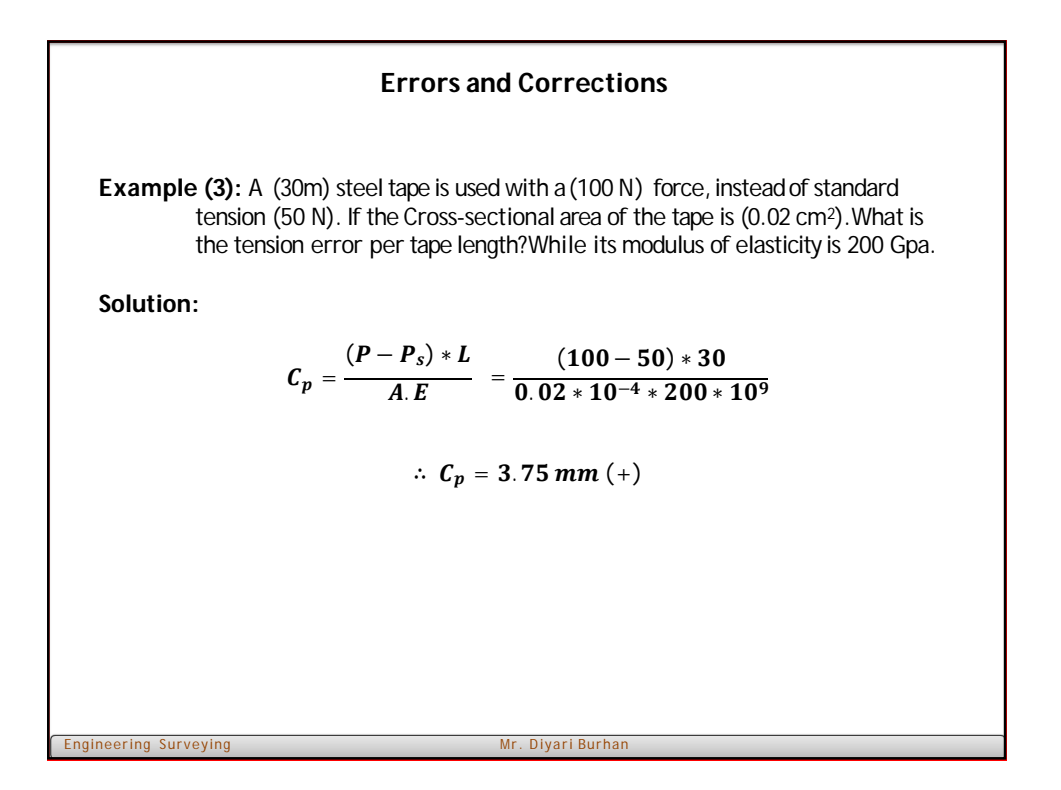

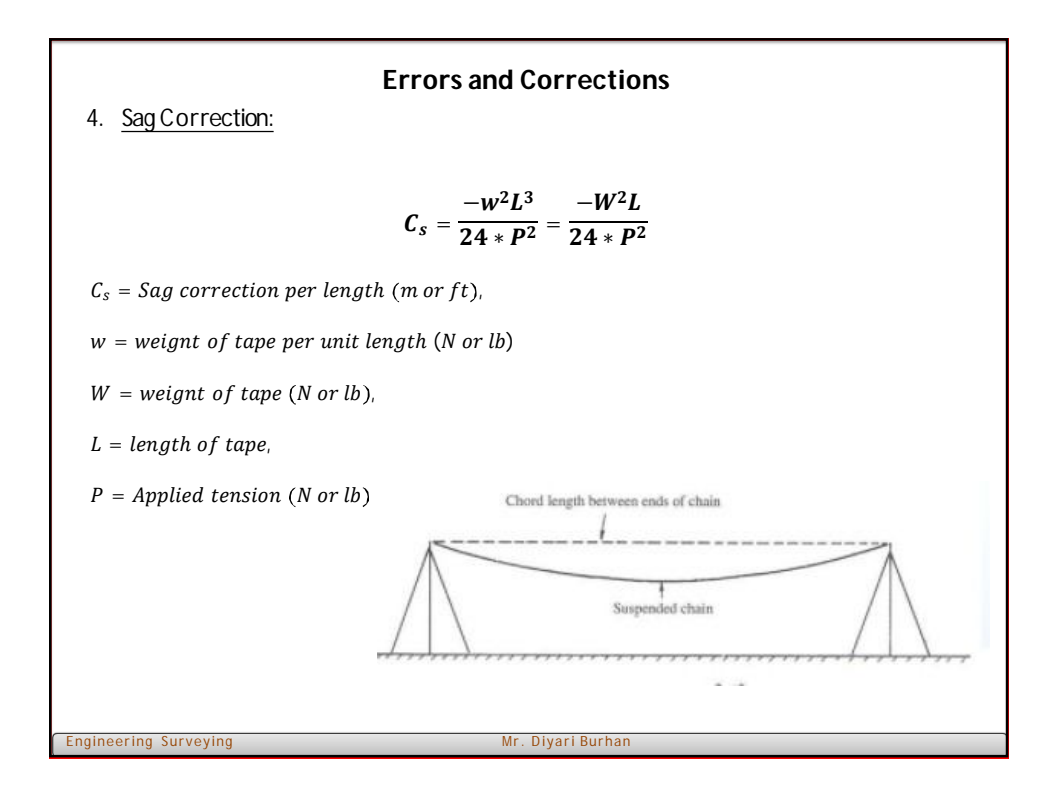

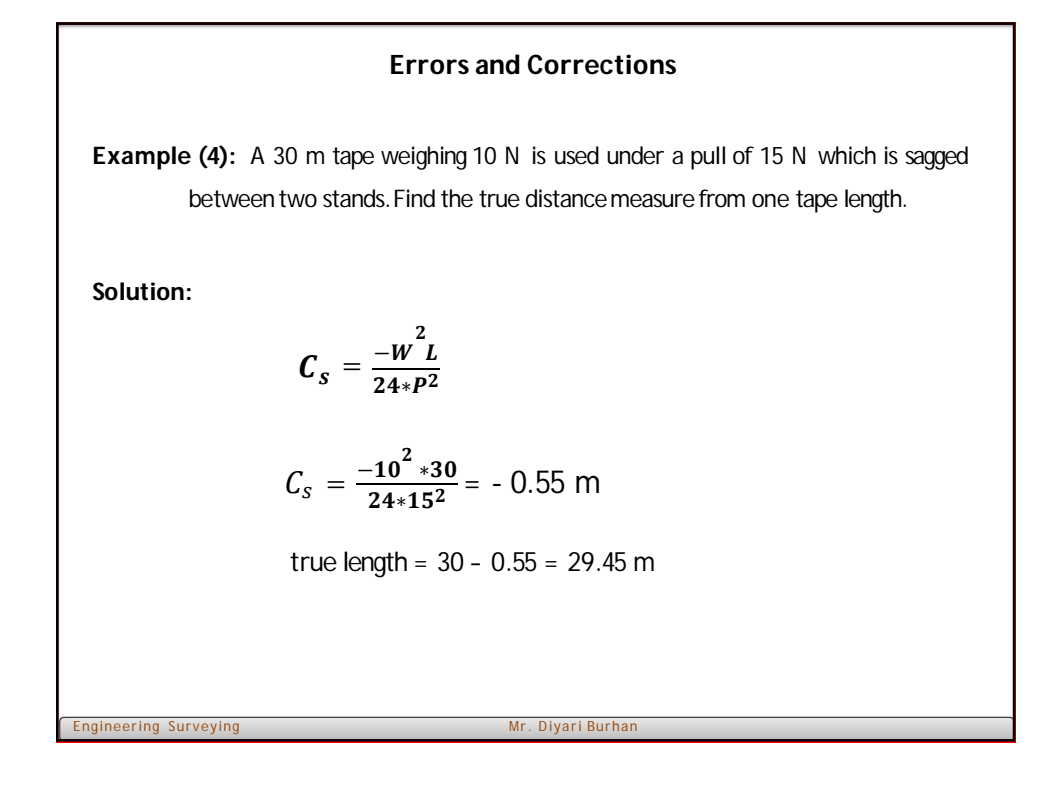

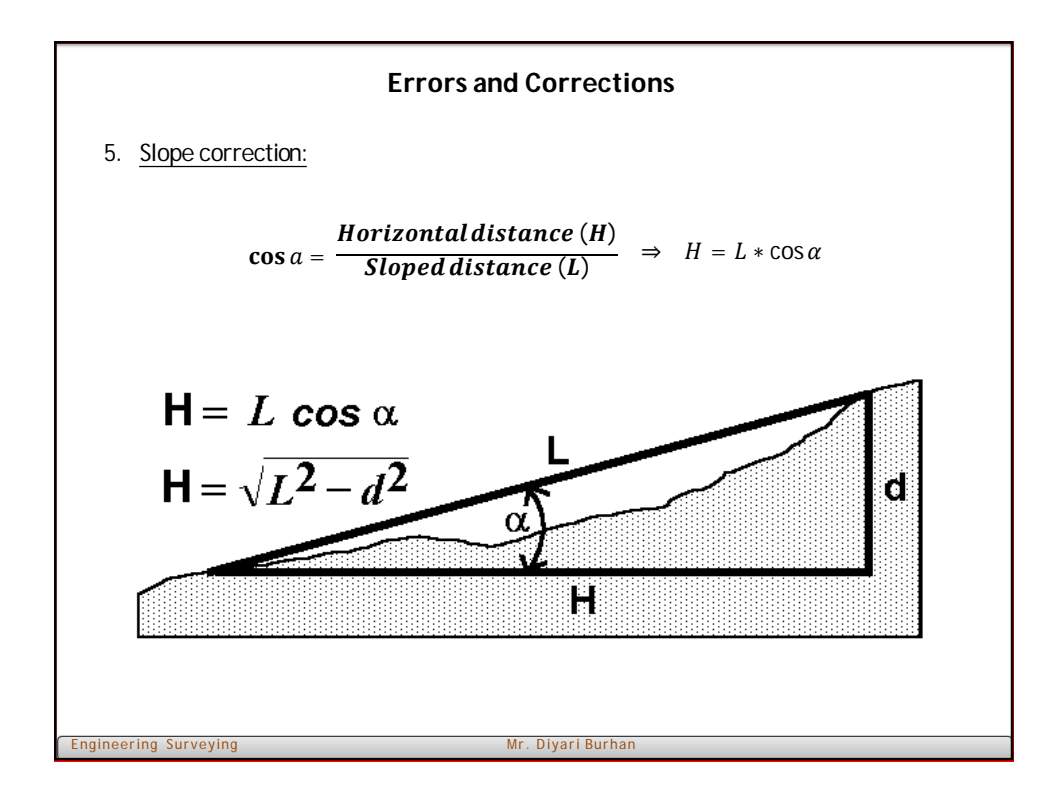

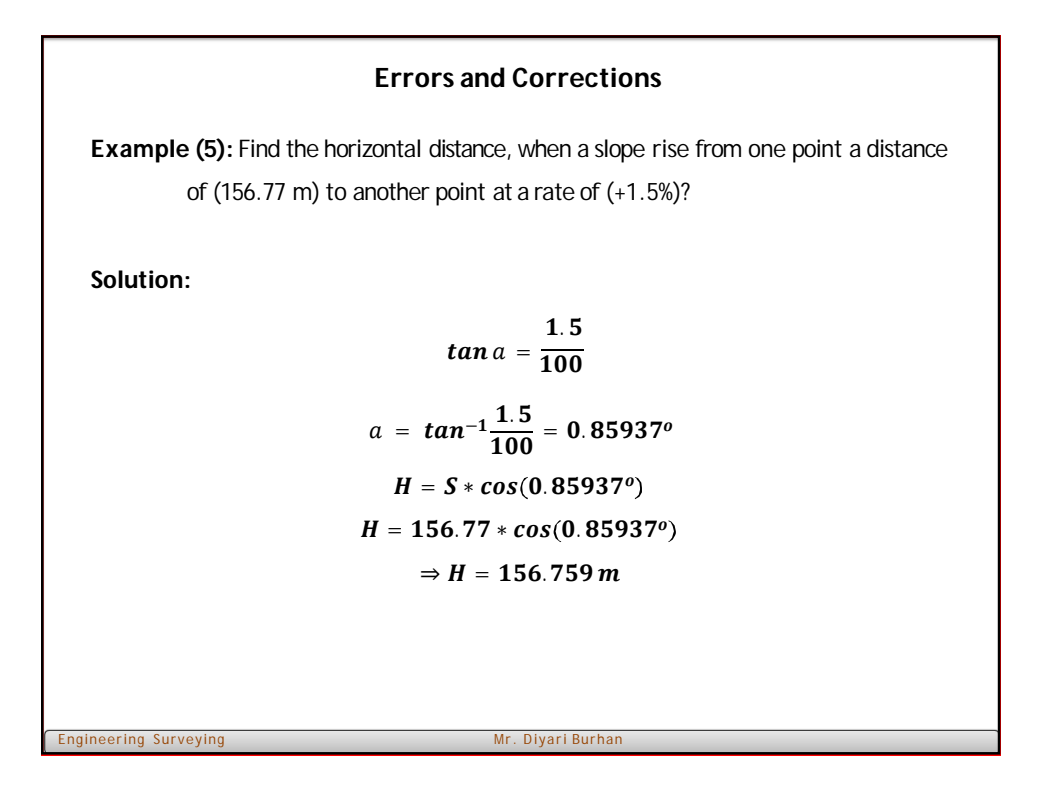

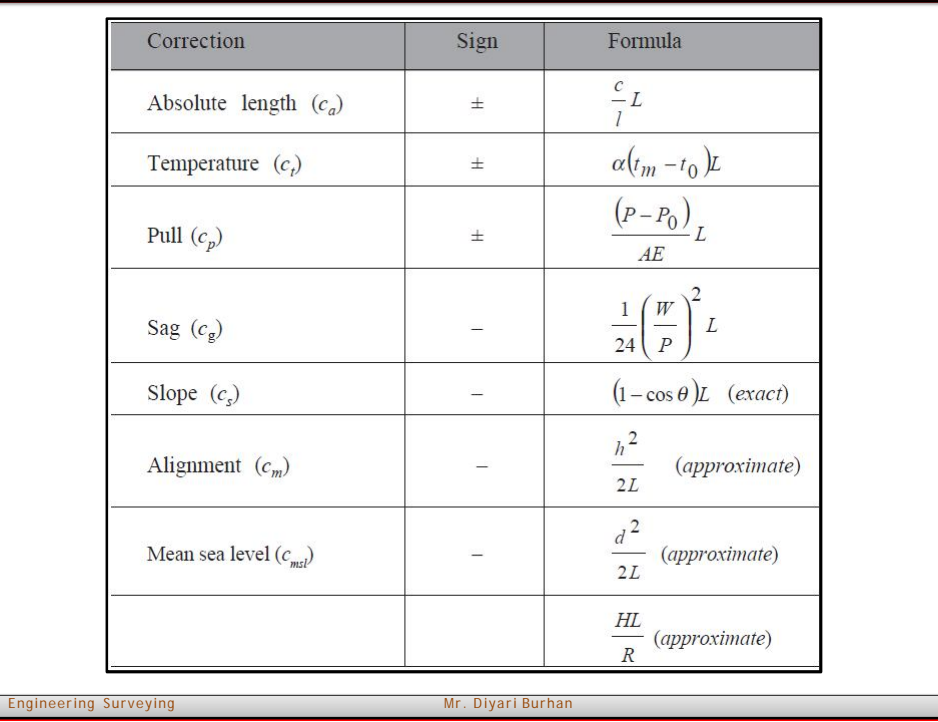

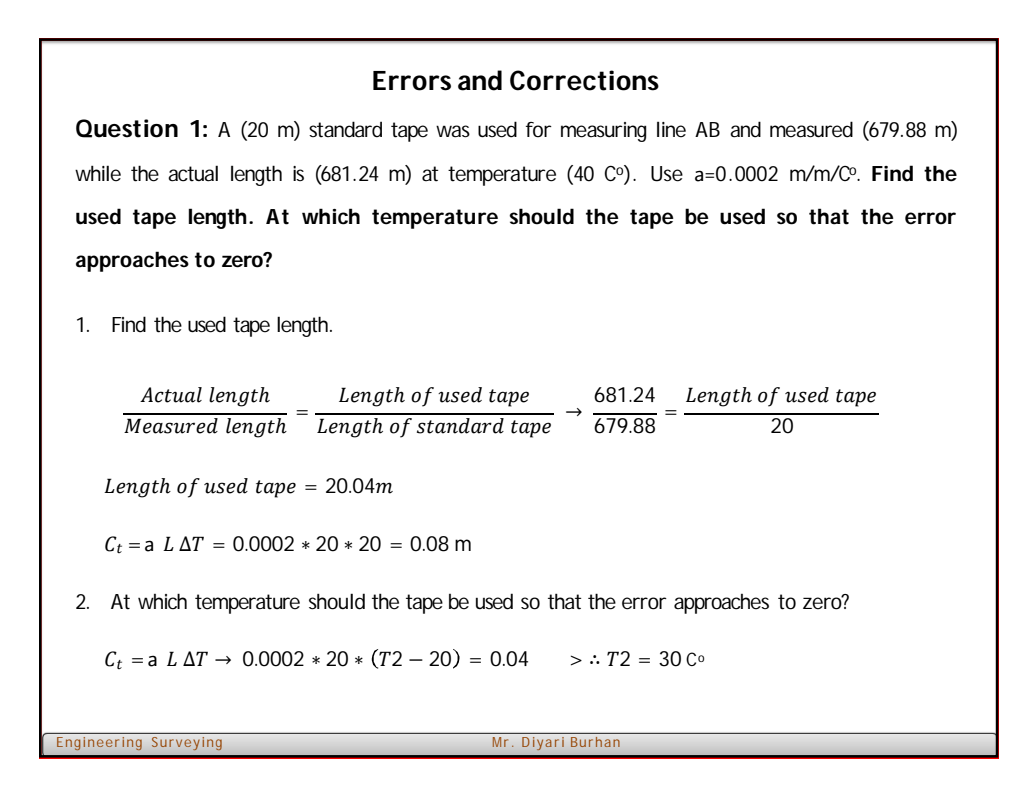

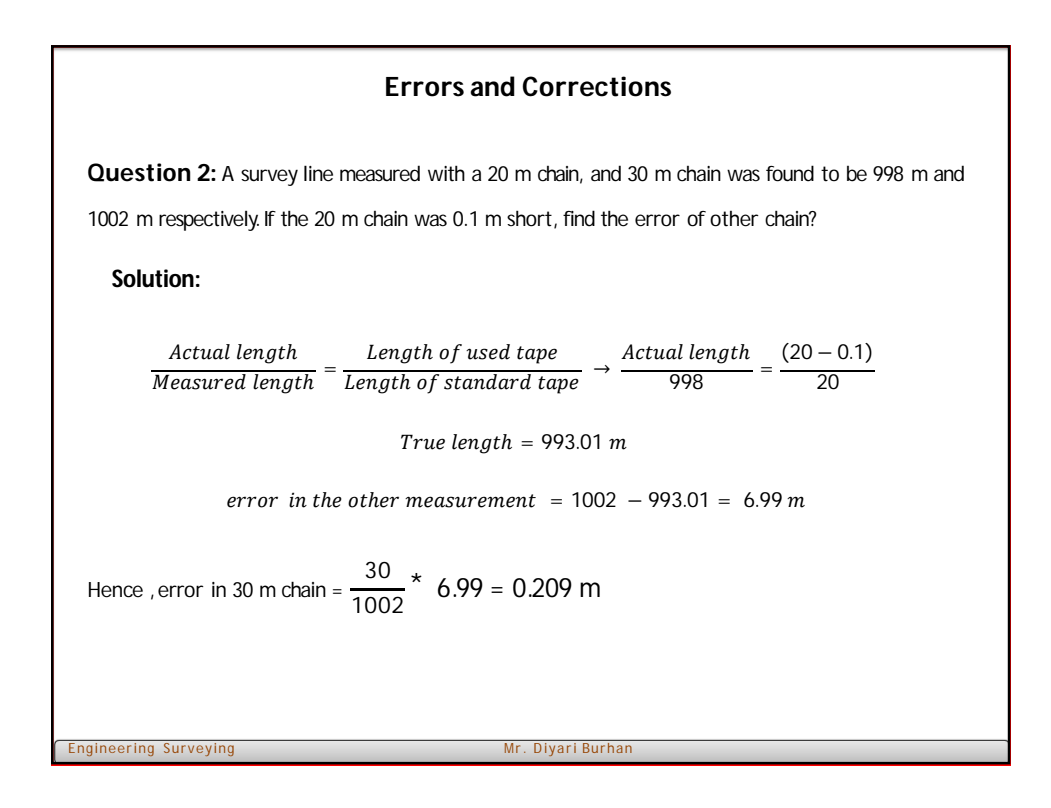

11

**Question 3:** A line was measured with a steel tape which was exactly 30 m at 20 C<sup>0</sup> at a pull of 98.1 N, the measured length being 1650 m. The temperature during measurement was 30  $C<sup>0</sup>$  and pull was 147.15 N. Find the true length of the line is cross sectional area if the tape is 0.025 cm<sup>2</sup>. The coefficient of expansion of the material of the tape  $\alpha$  = 3.5  $*$  10<sup>-6</sup> and modulus of elasticity of the material of the tape =  $2.06 * 10^6$  N/m<sup>2</sup>.

#### **Solution:**

Correction for temperature,  $C_t = \alpha (t_m - t_0)L$  $C_t = 3.5 \times 10^{-6} (30 - 20) 1650 = 0.05775$  m Correction for pull,  $C_p = \frac{(P - P_0)L}{AE} = \left[ \frac{(147.15 - 98.1) \times 1650}{(0.025 \times 10^4) \times 2.06 \times 10^6 \times 10^9} \right]$  $= 0.15715$  m Total correction =  $C_t$  +  $C_p$  = (0.05776 + 0.15715) m = 0.2149 m True length of the line =  $(1650 + 0.2149)$  m = 1650.2149 m

Enering Surveying Mr. Diyari Burhan Mr. Diyari Burhan Mr. Diyari Burhan Mr. Diyari Burhan Mr. Diyari Burhan Mr